# **LOICA** *Release 1.0.6*

**Gonzalo Vidal**

**Jul 25, 2023**

## **CONTENTS**

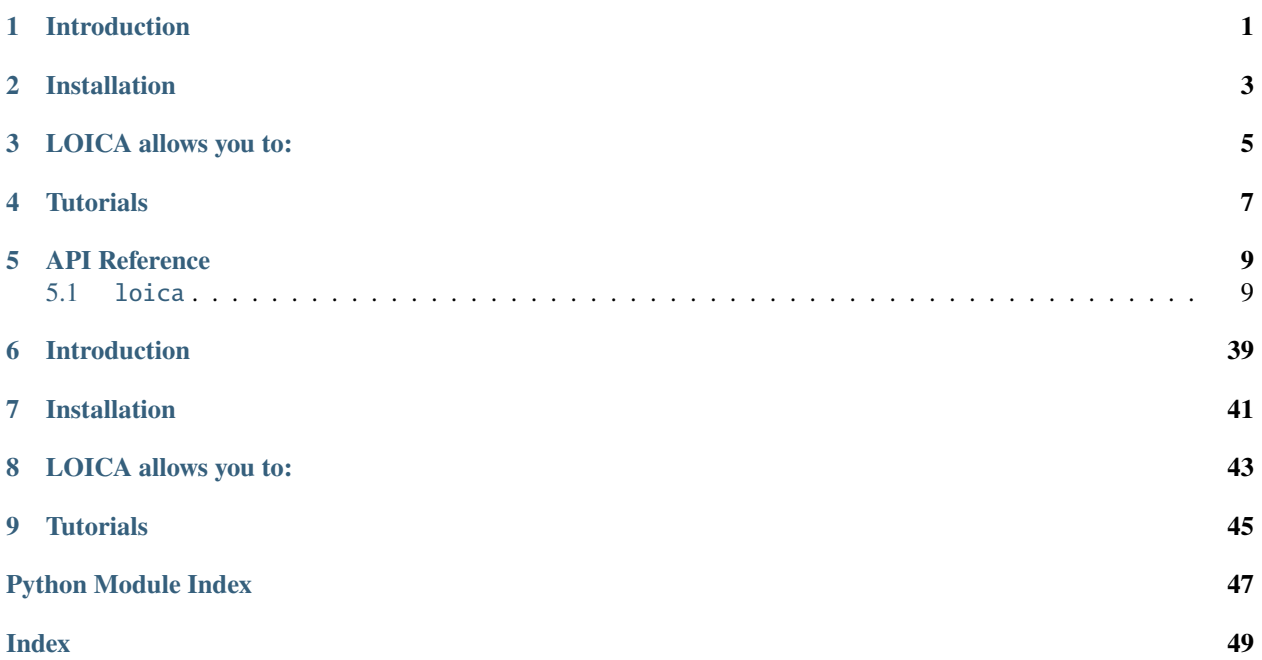

### **ONE**

### **INTRODUCTION**

<span id="page-4-0"></span>Welcome to the LOICA (Logical Operators for Integrated Cell Algorithms) repository, our Python package for designing, modeling and characterizing genetic networks.

As you may have noticed, our logo features a beautiful bird—loica [\(Leistes loyca\);](https://en.wikipedia.org/wiki/Long-tailed_meadowlark) a bird native to Chile known for its particular red chest and legendary kindness, with which we share name.

**TWO**

## **INSTALLATION**

<span id="page-6-0"></span>Installing LOICA is way easier than pronuncing it!

pip install loica

For more details please refer to our [Wiki](https://github.com/RudgeLab/LOICA/wiki) for installation instructions and developer guides.

### **THREE**

## **LOICA ALLOWS YOU TO:**

- <span id="page-8-0"></span>• Compile Code into DNA fragments that execute Cell Algorithms
- Easy programation of genetic network models
- Generation of synthetic data
- Communicate with Flapjack
- Use and output SBOL files
- Use all sorts of cellular computation
- Easy, fluid and customisable DNA design

**FOUR**

## **TUTORIALS**

<span id="page-10-0"></span>Now that you have LOICA installed you can familiarize yourself with the tool using the [Jupyter notebook](https://github.com/RudgeLab/LOICA/tree/master/notebooks) tutorials designed for this purpose.

### **FIVE**

## **API REFERENCE**

<span id="page-12-6"></span><span id="page-12-0"></span>This page contains auto-generated API reference documentation $<sup>1</sup>$  $<sup>1</sup>$  $<sup>1</sup>$ .</sup>

## <span id="page-12-1"></span>**5.1** loica

**5.1.1 Subpackages**

<span id="page-12-4"></span>loica.operators

**Submodules**

<span id="page-12-5"></span>loica.operators.hill1

**Module Contents**

**Classes**

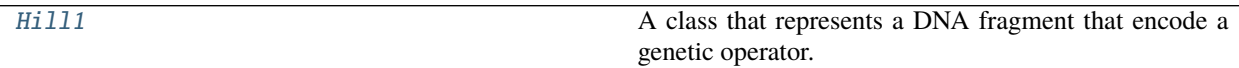

<span id="page-12-3"></span>class Hill1(*input*, *output*, *alpha*, *K*, *n*, *name=None*, *uri=None*, *sbol\_comp=None*, *color='skyblue'*) Bases: [loica.operators.operator.Operator](#page-14-0)

A class that represents a DNA fragment that encode a genetic operator. The Hill1 Operator is an abstraction of a repressible or inducible promoter that maps an input into an output using a Hill function.

. . .

**input** [Regulator | Supplement] The input of the operator that regulates the expression of the output

**output** [Regulator | Reporter] The output of the operator that is regulated by the input

**alpha** [List] [Basal expression rate, Regulated expression rate in MEFL/second]

**K** [int | float] Half expression input concentration in Molar

**n** [int | float] Hill coefficient, cooperative degree (unitless)

**uri** [str, optional] SynBioHub URI

<span id="page-12-2"></span><sup>1</sup> Created with [sphinx-autoapi](https://github.com/readthedocs/sphinx-autoapi)

<span id="page-13-2"></span>**sbol\_comp** [SBOL Component, optional] SBOL Component

**name** [str, optional] Name of the operator displayed on the network representation

**color: str, optional** Color displayed on the network representation

**characterize(flapjack, receiver, inverter, media, strain, signal, biomass\_signal, gamma)** Parameterize the Operator model that maps Input concentration into Output expression rate

\_\_str\_\_(*self* ) Return str(self).

characterize(*self*, *flapjack*, *receiver*, *inverter*, *media*, *strain*, *signal*, *biomass\_signal*, *gamma*)

expression\_rate(*self*, *t*, *dt*)

**forward\_model**(*self*, *a\_j*, *b\_j*, *n\_i=2*, *K\_i=1*, *a\_A=100.0*, *b\_A=0*, *K\_A=1*, *n\_A=2*, *Dt=0.05*, *sim\_steps=10*, *A=0*, *odval=[1] \* 100*, *gamma=0*, *p0\_1=0*, *p0\_2=0*, *nt=100*)

residuals(*self*, *df*, *oddf*, *a\_A*, *b\_A*, *K\_A*, *n\_A*, *gamma*)

#### <span id="page-13-1"></span>loica.operators.hill2

#### **Module Contents**

#### **Classes**

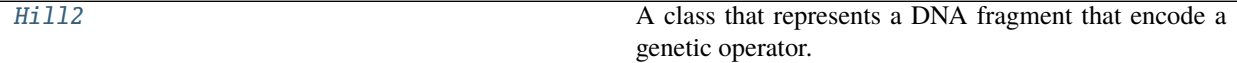

<span id="page-13-0"></span>class Hill2(*input*, *output*, *alpha*, *K*, *n*, *name=None*, *uri=None*, *sbol\_comp=None*, *color='orange'*) Bases: loica.operators.receiver.Operator

A class that represents a DNA fragment that encode a genetic operator. The Hill2 Operator is an abstraction of a set of two repressible or inducible promoters that maps an 2 inputs into an output using a Hill function.

. . .

**input** [List [Regulator | Supplement]] The inputs of the operator that regulates the expression of the output

**output** [Regulator | Reporter | List] The output of the operator that is regulated by the input

**alpha** [List] [Basal expression rate, Regulated expression rate in MEFL/second]

**K** [int | float] Half expression input concentration in Molar

**n** [int | float] Hill coefficient, cooperative degree (unitless)

**uri** [str, optional] SynBioHub URI

**sbol\_comp** [SBOL Component, optional] SBOL Component

**name** [str, optional] Name of the operator displayed on the network representation

**color: str, optional** Color displayed on the network representation

**characterize(flapjack, receiver, inverter, media, strain, signal, biomass\_signal, gamma)** Parameterize the Operator model that maps Input concentration into Output expression rate

<span id="page-14-4"></span>\_\_str\_\_(*self* ) Return str(self).

characterize(*self*, *flapjack*, *receiver1*, *receiver2*, *chemical1*, *chemical2*, *nor\_inverter*, *media*, *strain*, *signal*, *biomass\_signal*, *gamma*, *lower\_bounds=[0] \* 8*, *upper\_bounds=[100000000.0, 8, 100000000.0, 8, 100000000.0, 100000000.0, 100000000.0, 100000000.0]*, *init\_x=[1, 2, 1, 2, 1, 0, 0, 0]*)

expression\_rate(*self*, *t*, *dt*)

forward\_model(*self*, *rep1\_K=1*, *rep1\_n=2*, *rep2\_K=1*, *rep2\_n=2*, *alpha0=1*, *alpha1=0*, *alpha2=0*, *alpha3=0*, *a\_A=100.0*, *b\_A=0*, *K\_A=1*, *n\_A=2*, *a\_B=100.0*, *b\_B=0*, *K\_B=1*, *n\_B=2*, *Dt=0.05*, *sim\_steps=10*, *A=0*, *B=0*, *odval=[1] \* 100*, *gamma=0*, *rep1\_0=0*, *rep2\_0=0*, *fp\_0=0*, *nt=100*)

residuals(*self*, *df*, *oddf*, *a\_A*, *b\_A*, *K\_A*, *n\_A*, *a\_B*, *b\_B*, *K\_B*, *n\_B*, *chem1*, *chem2*, *gamma*)

#### <span id="page-14-2"></span>loica.operators.operator

#### **Module Contents**

**Classes**

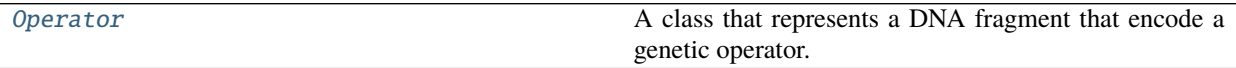

<span id="page-14-0"></span>class Operator(*output*, *name=None*, *uri=None*, *sbol\_comp=None*, *color='skyblue'*) A class that represents a DNA fragment that encode a genetic operator.

. . .

**output** [Regulator | Reporter] The output of the operator that is regulated by the input

**uri** [str, optional] SynBioHub URI

**sbol\_comp** [SBOL Component, optional] SBOL Component

**name** [str, optional] Name of the operator displayed on the network representation

**color: str, optional** Color displayed on the network representation

\_\_str\_\_(*self* ) Return str(self).

#### <span id="page-14-3"></span>loica.operators.receiver

#### **Module Contents**

#### **Classes**

<span id="page-14-1"></span>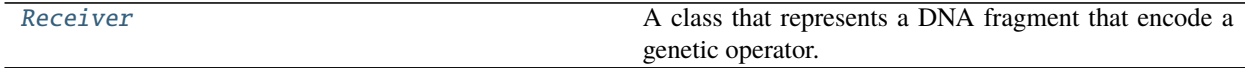

<span id="page-15-2"></span>class Receiver(*input*, *output*, *alpha*, *K*, *n*, *name=None*, *uri=None*, *sbol\_comp=None*, *color='skyblue'*) Bases: [loica.operators.operator.Operator](#page-14-0)

A class that represents a DNA fragment that encode a genetic operator. The Receiver Operator is an abstraction of an inducible promoter that maps an external input into an output using a Hill function.

. . .

**input** [Regulator | Supplement] The input of the operator that regulates the expression of the output

**output** [Regulator | Reporter] The output of the operator that is regulated by the input

**alpha** [List] [Basal expression rate, Regulated expression rate in MEFL/second]

**K** [int | float] Half expression input concentration in Molar

**n** [int | float] Hill coefficient, cooperative degree (unitless)

**uri** [str, optional] SynBioHub URI

**sbol\_comp** [SBOL Component, optional] SBOL Component

**name** [str, optional] Name of the operator displayed on the network representation

**color: str, optional** Color displayed on the network representation

**unit: str, optional** Units of the characterization data

**characterize(flapjack, receiver, inverter, media, strain, signal, biomass\_signal, gamma)** Parameterize the Operator model that maps Input concentration into Output expression rate

\_\_str\_\_(*self* )

Return str(self).

characterize(*self*, *flapjack*, *vector*, *media*, *strain*, *signal*, *biomass\_signal*)

expression\_rate(*self*, *t*, *dt*)

**forward\_model**(*self*,  $a=0, b=1, K$   $A=1, n$   $A=2$ ,  $Dt=0.05$ , *sim\_steps=10*,  $A=[0]$ ,  $\partial dval=[1]$  \* 100, *gamma=0*, *p0=0*, *nt=100*)

residuals(*self*, *df*, *oddf* )

#### <span id="page-15-1"></span>loica.operators.source

#### **Module Contents**

#### **Classes**

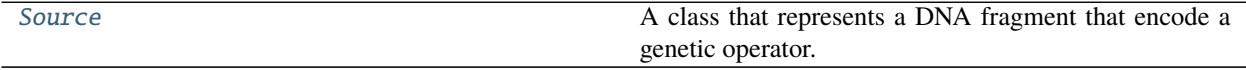

<span id="page-15-0"></span>class Source(*output*, *rate*, *uri=None*, *sbol\_comp=None*, *color='blue'*, *name=None*) Bases: Operator

A class that represents a DNA fragment that encode a genetic operator. The Source Operator is an abstraction of a constitutive promoter that produces output.

. . .

**output** [Regulator | Reporter] The output of the operator that is constitutively expressed

<span id="page-16-2"></span>**rate** [float] Output constitutive expression rate in MEFL/second

**uri** [str, optional] SynBioHub URI

**sbol\_comp** [SBOL Component, optional] SBOL Component

**name** [str, optional] Name of the operator displayed on the network representation

**color: str, optional** Color displayed on the network representation

**characterize(flapjack, receiver, inverter, media, strain, signal, biomass\_signal, gamma)** Parameterize the Operator model that maps Input concentration into Output expression rate

\_\_str\_\_(*self* )

characterize(*self*, *flapjack*, *vector*, *media*, *strain*, *signal*, *biomass\_signal*)

expression\_rate(*self*, *t*, *dt*)

forward\_model(*self*, *Dt=0.25*, *sim\_steps=10*, *odval=[1] \* 97*, *rate=1*, *gamma=0*, *p0=0*, *nt=100*)

residuals(*self*, *df*, *oddf* )

#### <span id="page-16-1"></span>loica.operators.sum

#### **Module Contents**

#### **Classes**

#### [Sum](#page-16-0)

<span id="page-16-0"></span>class Sum(*input*, *output*, *alpha*, *K*, *n*, *uri=None*, *sbol\_comp=None*) Bases: Operator color = skyblue

shape  $=$  s \_\_str\_\_(*self* )

expression\_rate(*self*, *t*, *dt*)

#### **Package Contents**

#### **Classes**

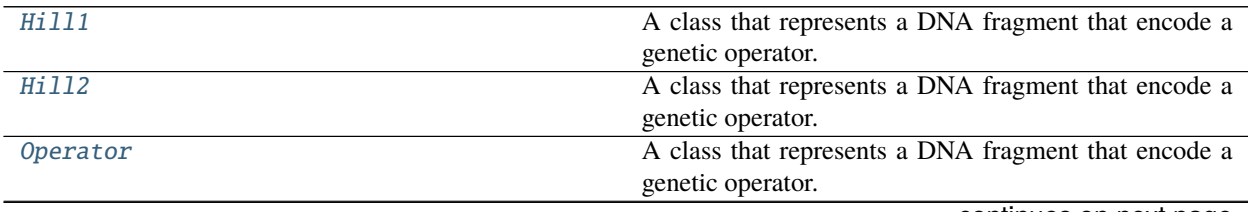

continues on next page

<span id="page-17-1"></span>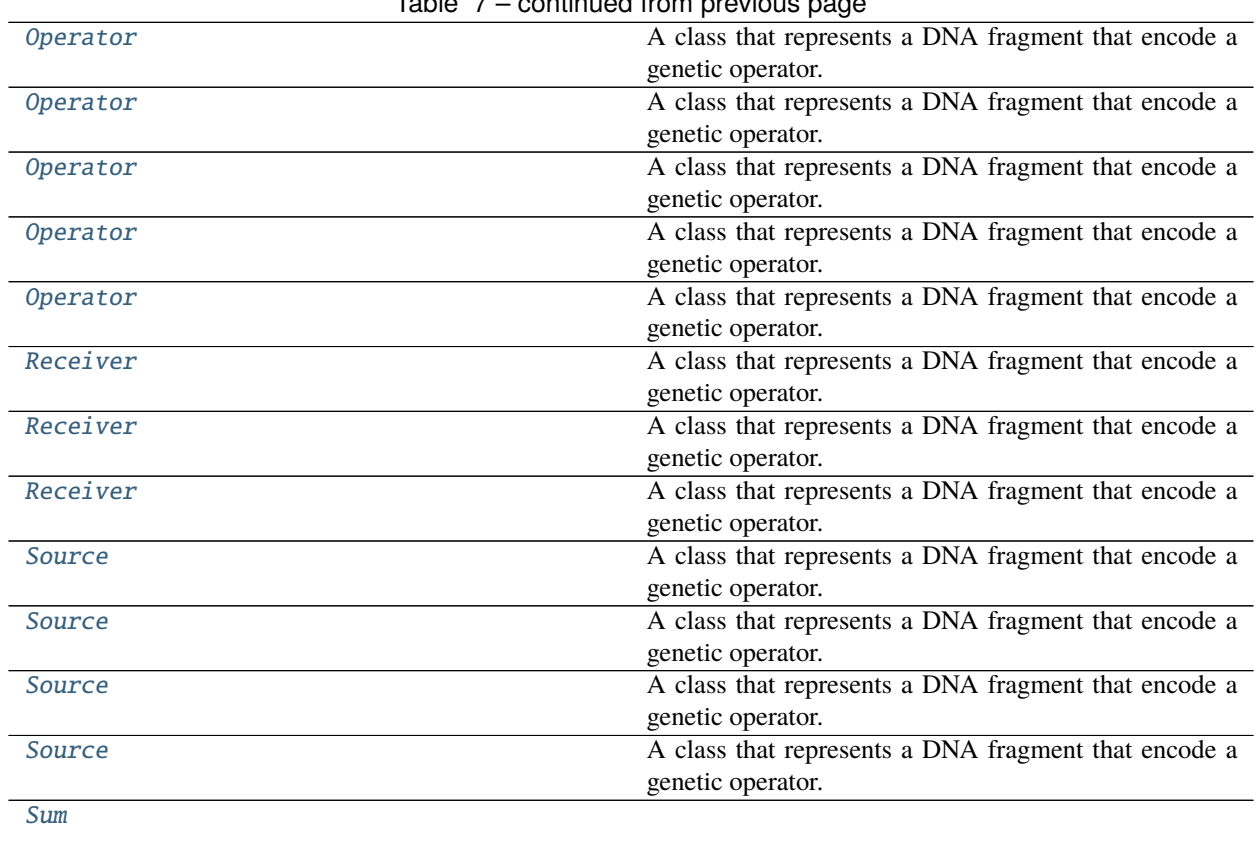

Table 7 – continued from previous page

<span id="page-17-0"></span>class Hill1(*input*, *output*, *alpha*, *K*, *n*, *name=None*, *uri=None*, *sbol\_comp=None*, *color='skyblue'*) Bases: [loica.operators.operator.Operator](#page-14-0)

A class that represents a DNA fragment that encode a genetic operator. The Hill1 Operator is an abstraction of a repressible or inducible promoter that maps an input into an output using a Hill function.

. . .

**input** [Regulator | Supplement] The input of the operator that regulates the expression of the output

**output** [Regulator | Reporter] The output of the operator that is regulated by the input

**alpha** [List] [Basal expression rate, Regulated expression rate in MEFL/second]

**K** [int | float] Half expression input concentration in Molar

**n** [int | float] Hill coefficient, cooperative degree (unitless)

**uri** [str, optional] SynBioHub URI

**sbol\_comp** [SBOL Component, optional] SBOL Component

**name** [str, optional] Name of the operator displayed on the network representation

**color: str, optional** Color displayed on the network representation

**characterize(flapjack, receiver, inverter, media, strain, signal, biomass\_signal, gamma)** Parameterize the Operator model that maps Input concentration into Output expression rate

\_\_str\_\_(*self* ) Return str(self). <span id="page-18-1"></span>characterize(*self*, *flapjack*, *receiver*, *inverter*, *media*, *strain*, *signal*, *biomass\_signal*, *gamma*)

expression\_rate(*self*, *t*, *dt*)

forward\_model(*self*, *a\_j*, *b\_j*, *n\_i=2*, *K\_i=1*, *a\_A=100.0*, *b\_A=0*, *K\_A=1*, *n\_A=2*, *Dt=0.05*, *sim\_steps=10*, *A=0*, *odval=[1] \* 100*, *gamma=0*, *p0\_1=0*, *p0\_2=0*, *nt=100*)

residuals(*self*, *df*, *oddf*, *a\_A*, *b\_A*, *K\_A*, *n\_A*, *gamma*)

<span id="page-18-0"></span>class Hill2(*input*, *output*, *alpha*, *K*, *n*, *name=None*, *uri=None*, *sbol\_comp=None*, *color='orange'*) Bases: loica.operators.receiver.Operator

A class that represents a DNA fragment that encode a genetic operator. The Hill2 Operator is an abstraction of a set of two repressible or inducible promoters that maps an 2 inputs into an output using a Hill function.

. . .

**input** [List [Regulator | Supplement]] The inputs of the operator that regulates the expression of the output

**output** [Regulator | Reporter | List] The output of the operator that is regulated by the input

**alpha** [List] [Basal expression rate, Regulated expression rate in MEFL/second]

**K** [int | float] Half expression input concentration in Molar

**n** [int | float] Hill coefficient, cooperative degree (unitless)

**uri** [str, optional] SynBioHub URI

**sbol\_comp** [SBOL Component, optional] SBOL Component

**name** [str, optional] Name of the operator displayed on the network representation

**color: str, optional** Color displayed on the network representation

**characterize(flapjack, receiver, inverter, media, strain, signal, biomass\_signal, gamma)** Parameterize the Operator model that maps Input concentration into Output expression rate

\_\_str\_\_(*self* ) Return str(self).

characterize(*self*, *flapjack*, *receiver1*, *receiver2*, *chemical1*, *chemical2*, *nor\_inverter*, *media*, *strain*, *signal*, *biomass\_signal*, *gamma*, *lower\_bounds=[0] \* 8*, *upper\_bounds=[100000000.0, 8, 100000000.0, 8, 100000000.0, 100000000.0, 100000000.0, 100000000.0]*, *init\_x=[1, 2, 1, 2, 1, 0, 0, 0]*)

expression\_rate(*self*, *t*, *dt*)

forward\_model(*self*, *rep1\_K=1*, *rep1\_n=2*, *rep2\_K=1*, *rep2\_n=2*, *alpha0=1*, *alpha1=0*, *alpha2=0*, *alpha3=0*, *a\_A=100.0*, *b\_A=0*, *K\_A=1*, *n\_A=2*, *a\_B=100.0*, *b\_B=0*, *K\_B=1*, *n\_B=2*, *Dt=0.05*, *sim\_steps=10*, *A=0*, *B=0*, *odval=[1] \* 100*, *gamma=0*, *rep1\_0=0*, *rep2\_0=0*, *fp\_0=0*, *nt=100*)

residuals(*self*, *df*, *oddf*, *a\_A*, *b\_A*, *K\_A*, *n\_A*, *a\_B*, *b\_B*, *K\_B*, *n\_B*, *chem1*, *chem2*, *gamma*)

class Operator(*output*, *name=None*, *uri=None*, *sbol\_comp=None*, *color='skyblue'*) A class that represents a DNA fragment that encode a genetic operator.

. . .

**output** [Regulator | Reporter] The output of the operator that is regulated by the input

**uri** [str, optional] SynBioHub URI

**sbol\_comp** [SBOL Component, optional] SBOL Component

<span id="page-19-0"></span>**name** [str, optional] Name of the operator displayed on the network representation

**color: str, optional** Color displayed on the network representation

\_\_str\_\_(*self* ) Return str(self).

class Operator(*output*, *name=None*, *uri=None*, *sbol\_comp=None*, *color='skyblue'*) A class that represents a DNA fragment that encode a genetic operator.

. . .

**output** [Regulator | Reporter] The output of the operator that is regulated by the input

**uri** [str, optional] SynBioHub URI

**sbol\_comp** [SBOL Component, optional] SBOL Component

**name** [str, optional] Name of the operator displayed on the network representation

**color: str, optional** Color displayed on the network representation

\_\_str\_\_(*self* ) Return str(self).

class Operator(*output*, *name=None*, *uri=None*, *sbol\_comp=None*, *color='skyblue'*) A class that represents a DNA fragment that encode a genetic operator.

. . .

**output** [Regulator | Reporter] The output of the operator that is regulated by the input

**uri** [str, optional] SynBioHub URI

**sbol\_comp** [SBOL Component, optional] SBOL Component

**name** [str, optional] Name of the operator displayed on the network representation

**color: str, optional** Color displayed on the network representation

\_\_str\_\_(*self* ) Return str(self).

class Operator(*output*, *name=None*, *uri=None*, *sbol\_comp=None*, *color='skyblue'*) A class that represents a DNA fragment that encode a genetic operator.

. . .

**output** [Regulator | Reporter] The output of the operator that is regulated by the input

**uri** [str, optional] SynBioHub URI

**sbol\_comp** [SBOL Component, optional] SBOL Component

**name** [str, optional] Name of the operator displayed on the network representation

**color: str, optional** Color displayed on the network representation

\_\_str\_\_(*self* ) Return str(self).

class Operator(*output*, *name=None*, *uri=None*, *sbol\_comp=None*, *color='skyblue'*) A class that represents a DNA fragment that encode a genetic operator.

. . .

**output** [Regulator | Reporter] The output of the operator that is regulated by the input

**uri** [str, optional] SynBioHub URI

<span id="page-20-1"></span>**sbol\_comp** [SBOL Component, optional] SBOL Component

**name** [str, optional] Name of the operator displayed on the network representation

**color: str, optional** Color displayed on the network representation

\_\_str\_\_(*self* ) Return str(self).

<span id="page-20-0"></span>class Operator(*output*, *name=None*, *uri=None*, *sbol\_comp=None*, *color='skyblue'*) A class that represents a DNA fragment that encode a genetic operator.

. . .

**output** [Regulator | Reporter] The output of the operator that is regulated by the input

**uri** [str, optional] SynBioHub URI

**sbol\_comp** [SBOL Component, optional] SBOL Component

**name** [str, optional] Name of the operator displayed on the network representation

**color: str, optional** Color displayed on the network representation

\_\_str\_\_(*self* ) Return str(self).

class Receiver(*input*, *output*, *alpha*, *K*, *n*, *name=None*, *uri=None*, *sbol\_comp=None*, *color='skyblue'*) Bases: [loica.operators.operator.Operator](#page-14-0)

A class that represents a DNA fragment that encode a genetic operator. The Receiver Operator is an abstraction of an inducible promoter that maps an external input into an output using a Hill function.

. . .

**input** [Regulator | Supplement] The input of the operator that regulates the expression of the output

**output** [Regulator | Reporter] The output of the operator that is regulated by the input

**alpha** [List] [Basal expression rate, Regulated expression rate in MEFL/second]

**K** [int | float] Half expression input concentration in Molar

**n** [int | float] Hill coefficient, cooperative degree (unitless)

**uri** [str, optional] SynBioHub URI

**sbol\_comp** [SBOL Component, optional] SBOL Component

**name** [str, optional] Name of the operator displayed on the network representation

**color: str, optional** Color displayed on the network representation

**unit: str, optional** Units of the characterization data

**characterize(flapjack, receiver, inverter, media, strain, signal, biomass\_signal, gamma)** Parameterize the Operator model that maps Input concentration into Output expression rate

\_\_str\_\_(*self* ) Return str(self).

characterize(*self*, *flapjack*, *vector*, *media*, *strain*, *signal*, *biomass\_signal*)

expression\_rate(*self*, *t*, *dt*)

**forward\_model**(*self*,  $a=0$ ,  $b=1$ ,  $K$   $A=1$ ,  $n$   $A=2$ ,  $Dt=0.05$ ,  $sim$   $steps=10$ ,  $A=[0]$ ,  $odval=[1]$  \* 100, *gamma=0*, *p0=0*, *nt=100*)

<span id="page-21-1"></span>residuals(*self*, *df*, *oddf* )

class Receiver(*input*, *output*, *alpha*, *K*, *n*, *name=None*, *uri=None*, *sbol\_comp=None*, *color='skyblue'*) Bases: [loica.operators.operator.Operator](#page-14-0)

A class that represents a DNA fragment that encode a genetic operator. The Receiver Operator is an abstraction of an inducible promoter that maps an external input into an output using a Hill function.

. . .

**input** [Regulator | Supplement] The input of the operator that regulates the expression of the output

**output** [Regulator | Reporter] The output of the operator that is regulated by the input

**alpha** [List] [Basal expression rate, Regulated expression rate in MEFL/second]

**K** [int | float] Half expression input concentration in Molar

**n** [int | float] Hill coefficient, cooperative degree (unitless)

**uri** [str, optional] SynBioHub URI

**sbol\_comp** [SBOL Component, optional] SBOL Component

**name** [str, optional] Name of the operator displayed on the network representation

**color: str, optional** Color displayed on the network representation

**unit: str, optional** Units of the characterization data

**characterize(flapjack, receiver, inverter, media, strain, signal, biomass\_signal, gamma)** Parameterize the Operator model that maps Input concentration into Output expression rate

\_\_str\_\_(*self* ) Return str(self).

characterize(*self*, *flapjack*, *vector*, *media*, *strain*, *signal*, *biomass\_signal*)

expression\_rate(*self*, *t*, *dt*)

forward\_model(*self*, *a=0*, *b=1*, *K\_A=1*, *n\_A=2*, *Dt=0.05*, *sim\_steps=10*, *A=[0]*, *odval=[1] \* 100*, *gamma=0*, *p0=0*, *nt=100*)

residuals(*self*, *df*, *oddf* )

<span id="page-21-0"></span>class Receiver(*input*, *output*, *alpha*, *K*, *n*, *name=None*, *uri=None*, *sbol\_comp=None*, *color='skyblue'*) Bases: [loica.operators.operator.Operator](#page-14-0)

A class that represents a DNA fragment that encode a genetic operator. The Receiver Operator is an abstraction of an inducible promoter that maps an external input into an output using a Hill function.

. . .

**input** [Regulator | Supplement] The input of the operator that regulates the expression of the output

**output** [Regulator | Reporter] The output of the operator that is regulated by the input

**alpha** [List] [Basal expression rate, Regulated expression rate in MEFL/second]

**K** [int | float] Half expression input concentration in Molar

**n** [int | float] Hill coefficient, cooperative degree (unitless)

**uri** [str, optional] SynBioHub URI

**sbol\_comp** [SBOL Component, optional] SBOL Component

**name** [str, optional] Name of the operator displayed on the network representation

<span id="page-22-0"></span>**color: str, optional** Color displayed on the network representation

**unit: str, optional** Units of the characterization data

**characterize(flapjack, receiver, inverter, media, strain, signal, biomass\_signal, gamma)** Parameterize the Operator model that maps Input concentration into Output expression rate

\_\_str\_\_(*self* ) Return str(self).

characterize(*self*, *flapjack*, *vector*, *media*, *strain*, *signal*, *biomass\_signal*)

expression\_rate(*self*, *t*, *dt*)

forward\_model(*self*, *a=0*, *b=1*, *K\_A=1*, *n\_A=2*, *Dt=0.05*, *sim\_steps=10*, *A=[0]*, *odval=[1] \* 100*, *gamma=0*, *p0=0*, *nt=100*)

residuals(*self*, *df*, *oddf* )

class Source(*output*, *rate*, *uri=None*, *sbol\_comp=None*, *color='blue'*, *name=None*) Bases: [Operator](#page-20-0)

A class that represents a DNA fragment that encode a genetic operator. The Source Operator is an abstraction of a constitutive promoter that produces output.

. . .

**output** [Regulator | Reporter] The output of the operator that is constitutively expressed

**rate** [float] Output constitutive expression rate in MEFL/second

**uri** [str, optional] SynBioHub URI

**sbol\_comp** [SBOL Component, optional] SBOL Component

**name** [str, optional] Name of the operator displayed on the network representation

**color: str, optional** Color displayed on the network representation

**characterize(flapjack, receiver, inverter, media, strain, signal, biomass\_signal, gamma)** Parameterize the Operator model that maps Input concentration into Output expression rate

\_\_str\_\_(*self* )

characterize(*self*, *flapjack*, *vector*, *media*, *strain*, *signal*, *biomass\_signal*)

expression\_rate(*self*, *t*, *dt*)

**forward\_model**(*self*, *Dt*=0.25, *sim\_steps=10*, *odval=[1]* \* 97, *rate=1*,  $gamma=0$ ,  $p0=0$ ,  $nt=100$ )

residuals(*self*, *df*, *oddf* )

class Source(*output*, *rate*, *uri=None*, *sbol\_comp=None*, *color='blue'*, *name=None*) Bases: [Operator](#page-20-0)

A class that represents a DNA fragment that encode a genetic operator. The Source Operator is an abstraction of a constitutive promoter that produces output.

**output** [Regulator | Reporter] The output of the operator that is constitutively expressed

**rate** [float] Output constitutive expression rate in MEFL/second

**uri** [str, optional] SynBioHub URI

<span id="page-23-1"></span>**sbol\_comp** [SBOL Component, optional] SBOL Component

**name** [str, optional] Name of the operator displayed on the network representation

**color: str, optional** Color displayed on the network representation

**characterize(flapjack, receiver, inverter, media, strain, signal, biomass\_signal, gamma)** Parameterize the Operator model that maps Input concentration into Output expression rate

\_\_str\_\_(*self* )

characterize(*self*, *flapjack*, *vector*, *media*, *strain*, *signal*, *biomass\_signal*)

expression\_rate(*self*, *t*, *dt*)

forward\_model(*self*, *Dt=0.25*, *sim\_steps=10*, *odval=[1] \* 97*, *rate=1*, *gamma=0*, *p0=0*, *nt=100*)

residuals(*self*, *df*, *oddf* )

class Source(*output*, *rate*, *uri=None*, *sbol\_comp=None*, *color='blue'*, *name=None*) Bases: [Operator](#page-20-0)

A class that represents a DNA fragment that encode a genetic operator. The Source Operator is an abstraction of a constitutive promoter that produces output.

. . .

**output** [Regulator | Reporter] The output of the operator that is constitutively expressed

**rate** [float] Output constitutive expression rate in MEFL/second

**uri** [str, optional] SynBioHub URI

**sbol\_comp** [SBOL Component, optional] SBOL Component

**name** [str, optional] Name of the operator displayed on the network representation

**color: str, optional** Color displayed on the network representation

**characterize(flapjack, receiver, inverter, media, strain, signal, biomass\_signal, gamma)** Parameterize the Operator model that maps Input concentration into Output expression rate

\_\_str\_\_(*self* )

characterize(*self*, *flapjack*, *vector*, *media*, *strain*, *signal*, *biomass\_signal*)

expression\_rate(*self*, *t*, *dt*)

forward\_model(*self*, *Dt=0.25*, *sim\_steps=10*, *odval=[1] \* 97*, *rate=1*, *gamma=0*, *p0=0*, *nt=100*)

residuals(*self*, *df*, *oddf* )

<span id="page-23-0"></span>class Source(*output*, *rate*, *uri=None*, *sbol\_comp=None*, *color='blue'*, *name=None*) Bases: [Operator](#page-20-0)

A class that represents a DNA fragment that encode a genetic operator. The Source Operator is an abstraction of a constitutive promoter that produces output.

. . .

**output** [Regulator | Reporter] The output of the operator that is constitutively expressed

**rate** [float] Output constitutive expression rate in MEFL/second

**uri** [str, optional] SynBioHub URI

**sbol\_comp** [SBOL Component, optional] SBOL Component

<span id="page-24-3"></span>**name** [str, optional] Name of the operator displayed on the network representation

**color: str, optional** Color displayed on the network representation

**characterize(flapjack, receiver, inverter, media, strain, signal, biomass\_signal, gamma)** Parameterize the Operator model that maps Input concentration into Output expression rate

\_\_str\_\_(*self* )

characterize(*self*, *flapjack*, *vector*, *media*, *strain*, *signal*, *biomass\_signal*)

expression\_rate(*self*, *t*, *dt*)

forward\_model(*self*, *Dt=0.25*, *sim\_steps=10*, *odval=[1] \* 97*, *rate=1*, *gamma=0*, *p0=0*, *nt=100*)

residuals(*self*, *df*, *oddf* )

<span id="page-24-0"></span>class Sum(*input*, *output*, *alpha*, *K*, *n*, *uri=None*, *sbol\_comp=None*) Bases: [Operator](#page-20-0)

color = skyblue

shape  $=$  s

\_\_str\_\_(*self* )

expression\_rate(*self*, *t*, *dt*)

#### **5.1.2 Submodules**

<span id="page-24-2"></span>loica.assay

**Module Contents**

#### **Classes**

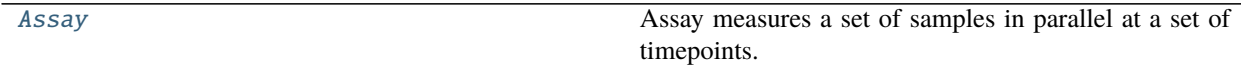

<span id="page-24-1"></span>class Assay(*samples*, *n\_measurements*, *interval*, *name='Loica assay'*, *description=''*, *biomass\_signal\_id=None*) Assay measures a set of samples in parallel at a set of timepoints. Connects to flapjack to generate data, and to fit parameters to data.

. . .

**samples** [List[Sample]] List of Samples that belongs to the Assay

**n** measurements [int] Number of measurements to take

**interval** [int] Time in hours between each measurements

**name** [str] Name of the Assay

**description: str** Descriptioin of the Assay

**biomass\_signal\_id** [int] Flapjack ID of the Assay that is associated with the Assay

**run(substeps=10, nsr=0, biomass\_bg=0, fluo\_bg=0)** Runs the Assay time series

**upload(flapjack, study)** Upload the data produced by running the Assay to Flapjack into the Study

<span id="page-25-4"></span>Assay measures a set of samples in parallel at a set of timepoints Connects to flapjack to generate data, and to fit parameters to data

run(*self*, *substeps=10*, *nsr=0*, *biomass\_bg=0*, *fluo\_bg=0*, *stochastic=False*) Run the assay measuring at specified time points, with simulation time step dt

upload(*self*, *flapjack*, *study*)

#### <span id="page-25-2"></span>loica.colony

### **Module Contents**

#### **Classes**

[Colony](#page-25-0)

<span id="page-25-0"></span>class Colony(*circuit=None*, *r0=1*, *mu0=1*)  $fum(self, x)$ kymograph(*self*, *nx*, *t0*, *tmax*) map\_kymo(*self*, *kymo*) norm\_kymo(*self*, *kymo*)

<span id="page-25-3"></span>loica.geneproduct

#### **Module Contents**

#### **Classes**

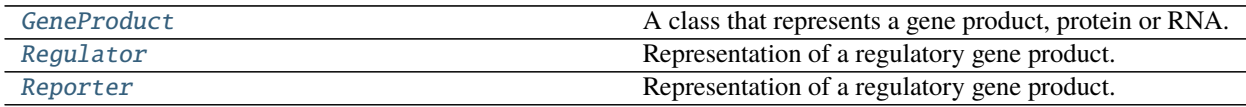

<span id="page-25-1"></span>class GeneProduct(*name*, *init\_concentration=0*, *degradation\_rate=0*, *uri=None*, *sbol\_comp=None*, *type\_='PRO'*, *color='silver'*)

A class that represents a gene product, protein or RNA.

. . .

**name** [str] Name of the gene product

**init\_concentration** [int | float] Initial concentration of the gene product in Molar

**degradation\_rate** [int | float] Degradation rate of the gene product

**type\_** [str, optional] Molecular type of the gene product, could be 'PRO' or 'RNA'

**uri** [str, optional] SynBioHub URI

**sbol\_comp** [SBOL Component, optional] SBOL Component

shape  $=$   $\land$ 

<span id="page-26-4"></span>\_\_str\_\_(*self* ) Return str(self).

express(*self*, *rate*)

initialize(*self* )

step(*self*, *growth\_rate*, *dt*)

<span id="page-26-0"></span>class Regulator(*name*, *init\_concentration=0*, *degradation\_rate=0*, *sbol\_comp=None*, *color='lightgreen'*) Bases: [GeneProduct](#page-25-1)

Representation of a regulatory gene product. Child of GeneProduct.

<span id="page-26-1"></span>class Reporter(*name*, *init\_concentration=0*, *degradation\_rate=0*, *signal\_id=None*, *color='w'*, *sbol\_comp=None*)

Bases: [GeneProduct](#page-25-1)

Representation of a regulatory gene product.

**signal\_id** [str, optional] Flapjack ID of the signal that the reporter is associated with.

**color** [str, optional] Color of the reporter

#### <span id="page-26-3"></span>loica.genetic\_network

#### **Module Contents**

#### **Classes**

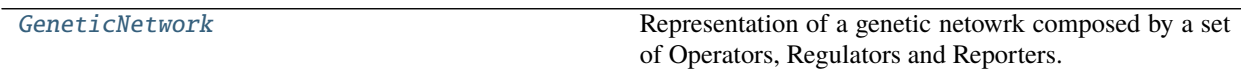

#### <span id="page-26-2"></span>class GeneticNetwork(*vector=None*)

Representation of a genetic netowrk composed by a set of Operators, Regulators and Reporters.

. . .

**operators** [List[Operator]] List of Operators that are part of the genetic network

**regulators** [List[Regulator]] List of Regulators that are part of the genetic network

**reporters** [List[Reporter]] List of Reporters that are part of the genetic network

**vector** [int] Flapjack ID of the vector that is associated with the genetic network

**to\_graph()** Builds a graph representation of the genetic netwok

**draw()** Generates a plot of the graph representation builded by to\_graph()

**to\_sbol(sbol\_doc=None)** Generates a SBOL3 Document representation of the genetic network on sbol\_doc

add\_operator(*self*, *ops*)

add\_regulator(*self*, *regs*)

add\_reporter(*self*, *reps*)

draw(*self*, *node\_shape='o'*, *node\_size=500*, *linewidths=0*, *alpha=0.5*, *arrowsize=10*, *font\_size=6*, *font\_family='Tahoma'*, *font\_weight='bold'*, *pos=nx.kamada\_kawai\_layout*, *contracted=False*)

initialize(*self* )

<span id="page-27-2"></span>step(*self*, *growth\_rate=1*, *t=0*, *dt=0.1*)

step\_stochastic(*self*, *growth\_rate=1*, *t=0*, *dt=0.1*)

substep\_stochastic(*self*, *t=0*, *dt=0.1*, *growth\_rate=1*)

to\_contracted\_graph(*self* )

to\_graph(*self* )

to\_sbol(*self*, *sbol\_doc: sbol3.Document = None*) → sbol3.Document Convert the genetic network to SBOL. :param sbol\_doc: The SBOL document to add the genetic network to.

#### <span id="page-27-1"></span>loica.metabolism

#### **Module Contents**

#### **Classes**

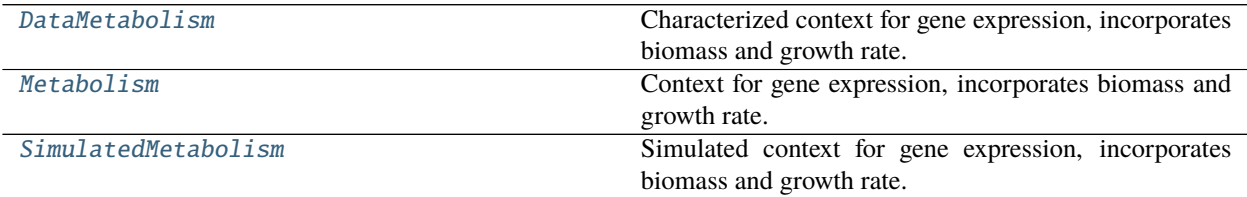

#### **Functions**

[gompertz](#page-28-2)(t, y0, ymax, um, l)

[gompertz\\_growth\\_rate](#page-28-3)(t, y0, ymax, um, l)

[ramp\\_biomass](#page-28-4)(t, od0, start, slope)

[ramp\\_growth\\_rate](#page-28-5)(t, start, slope)

[step\\_biomass](#page-28-6)(t, od0, start)

[step\\_growth\\_rate](#page-28-7)(t, start)

<span id="page-27-0"></span>class DataMetabolism(*name*, *fj*, *media*, *strain*, *vector*, *biomass\_signal*)

Bases: [Metabolism](#page-28-0)

Characterized context for gene expression, incorporates biomass and growth rate. . . .

**name** [str, optional] Name of the metabolism or correponding strain

**fj** [Flapjack] Flapjack instance used to fetch data from

**media** [str] Name of the media to query

**strain** [str] Name of the strain to query

<span id="page-28-10"></span><span id="page-28-1"></span><span id="page-28-0"></span>**vector** [str] Name of the vector to query **biomass\_signal** [str] Name of signal to query and use as biomass **biomass(t)** Return biomass at a given time from characterization data **growth:rate(t)** Return growth rate at a given time from characterization data biomass(*self*, *t*) growth\_rate(*self*, *t*) class Metabolism(*name=None*) Context for gene expression, incorporates biomass and growth rate. . . . **name** [str, optional] Name of the metabolism or correponding strain class SimulatedMetabolism(*name*, *biomass*, *growth\_rate*) Bases: [Metabolism](#page-28-0) Simulated context for gene expression, incorporates biomass and growth rate. . . . **name** [str, optional] Name of the metabolism or correponding strain **biomass** A function of time that describes biomass f(t)=biomass **growth\_rate** A function of time that describes the growth rate f(t)=growth rate gompertz(*t*, *y0*, *ymax*, *um*, *l*) gompertz\_growth\_rate(*t*, *y0*, *ymax*, *um*, *l*) ramp\_biomass(*t*, *od0*, *start*, *slope*) ramp\_growth\_rate(*t*, *start*, *slope*) step\_biomass(*t*, *od0*, *start*) step\_growth\_rate(*t*, *start*)

#### <span id="page-28-9"></span><span id="page-28-7"></span><span id="page-28-6"></span><span id="page-28-5"></span><span id="page-28-4"></span><span id="page-28-3"></span><span id="page-28-2"></span>loica.sample

#### **Module Contents**

#### **Classes**

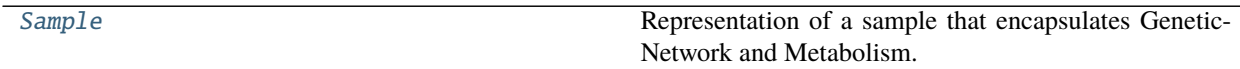

<span id="page-28-8"></span>class Sample(*genetic\_network=None*, *metabolism=None*, *assay=None*, *media=None*, *strain=None*) Representation of a sample that encapsulates GeneticNetwork and Metabolism. Incorporate environment information such as Supplements or chemicals, strain and media. Ex: 1 well in a plate, single cell. . . .

**genetic\_network** [GeneticNetwork] genetic network that is part of the sample

**metabolism** [Metabolism] metabolism that drives the genetic network in the sample

**assay** [Assay] assay to which this sample belongs

**media** [str] Name of the media in the sample

**strain** [str]

Name of the strain in the sample

<span id="page-29-3"></span>Methods

**add\_supplement(supplement, concentration)** stablishes the concentration of Supplement

initialize(*self* )

set\_regulator(*self*, *name*, *concentration*)

set\_reporter(*self*, *name*, *concentration*)

set\_supplement(*self*, *supplement*, *concentration*, *profile=None*)

step(*self*, *t*, *dt*, *stochastic=False*)

<span id="page-29-1"></span>loica.supplement

#### **Module Contents**

#### **Classes**

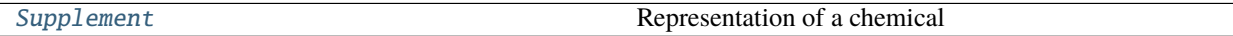

<span id="page-29-0"></span>class Supplement(*name*, *pubchemid=None*, *supplier\_id=None*, *sbol\_comp=None*, *color='pink'*) Representation of a chemical

. . .

**name** [str] Name of the supplement

**concentration** [int | float] concentration of the supplement in Molar

**pubchemid** [str] PubChemID URI of the supplement

**supplier\_id** [str] Supplier ID of the supplement. An URL of the product that you aquire. Accepts list of the form [product URL, catalog number, batch].

**sbol\_comp** [str] SBOL component of the supplement.

\_\_str\_\_(*self* ) Return str(self).

#### <span id="page-29-2"></span>loica.util

#### **Module Contents**

#### **Functions**

[characterize\\_growth](#page-30-0)(flapjack, vector, media, strain, biomass\_signal, n\_gaussians, epsilon) [forward\\_model\\_growth](#page-30-1)(Dt=0.05, sim\_steps=10, muval= $[0]$  \* 100, od0=0, nt=100)

continues on next page

#### Table 16 – continued from previous page

<span id="page-30-5"></span>[load\\_loica](#page-30-2)(filename)

[residuals\\_growth](#page-30-3)(data, epsilon, dt, t, n\_gaussians)

[save\\_loica](#page-30-4)(obj, filename)

<span id="page-30-3"></span><span id="page-30-2"></span><span id="page-30-1"></span><span id="page-30-0"></span>characterize\_growth(*flapjack*, *vector*, *media*, *strain*, *biomass\_signal*, *n\_gaussians*, *epsilon*) forward\_model\_growth(*Dt=0.05*, *sim\_steps=10*, *muval=[0] \* 100*, *od0=0*, *nt=100*) load\_loica(*filename*) residuals\_growth(*data*, *epsilon*, *dt*, *t*, *n\_gaussians*) save\_loica(*obj*, *filename*)

### <span id="page-30-4"></span>**5.1.3 Package Contents**

#### **Classes**

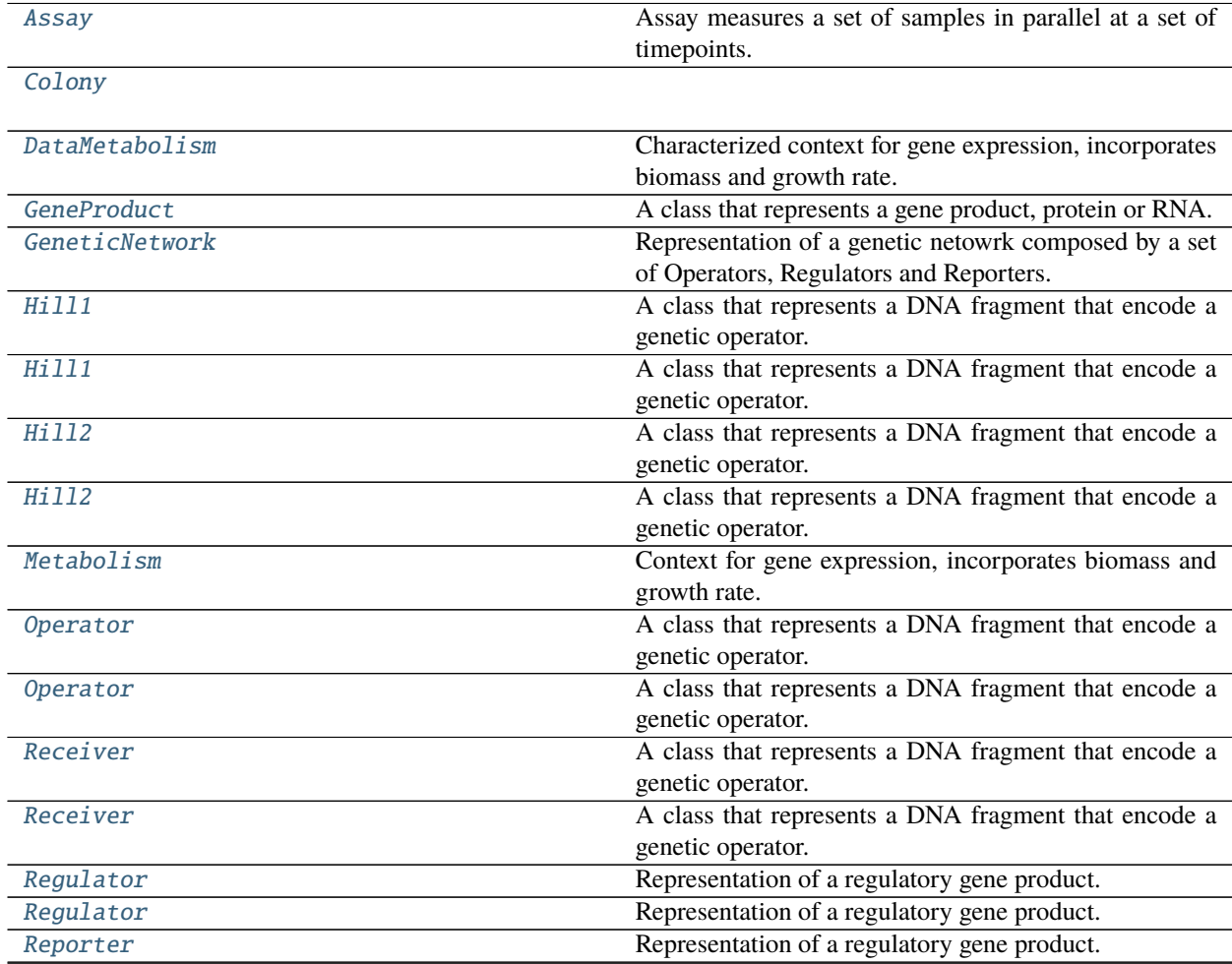

continues on next page

<span id="page-31-1"></span>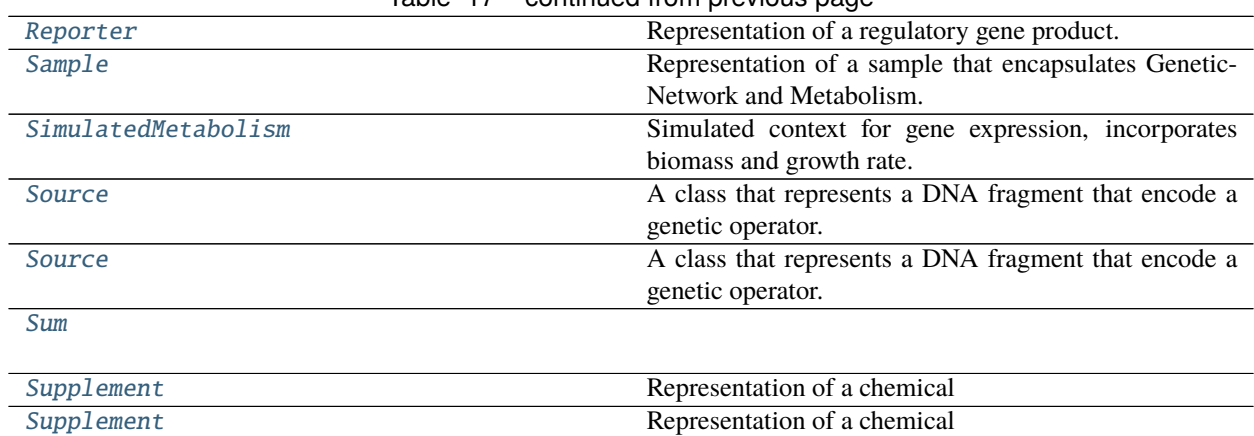

### Table 17 – continued from previous page

#### **Functions**

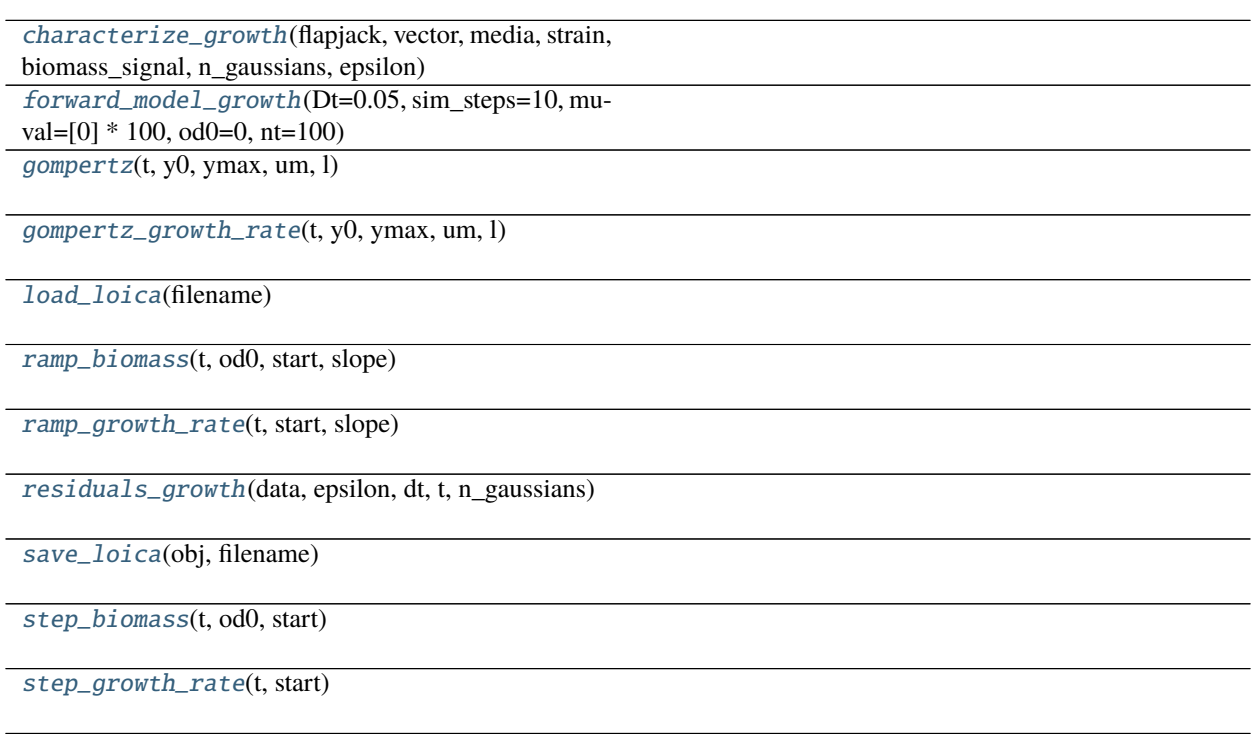

<span id="page-31-0"></span>class Assay(*samples*, *n\_measurements*, *interval*, *name='Loica assay'*, *description=''*, *biomass\_signal\_id=None*) Assay measures a set of samples in parallel at a set of timepoints. Connects to flapjack to generate data, and to fit parameters to data.

. . .

**samples** [List[Sample]] List of Samples that belongs to the Assay

**n\_measurements** [int] Number of measurements to take

**interval** [int] Time in hours between each measurements

**name** [str] Name of the Assay

<span id="page-32-3"></span>**description: str** Descriptioin of the Assay

**biomass\_signal\_id** [int] Flapjack ID of the Assay that is associated with the Assay

**run(substeps=10, nsr=0, biomass\_bg=0, fluo\_bg=0)** Runs the Assay time series

**upload(flapjack, study)** Upload the data produced by running the Assay to Flapjack into the Study

Assay measures a set of samples in parallel at a set of timepoints Connects to flapjack to generate data, and to fit parameters to data

run(*self*, *substeps=10*, *nsr=0*, *biomass\_bg=0*, *fluo\_bg=0*, *stochastic=False*) Run the assay measuring at specified time points, with simulation time step dt

upload(*self*, *flapjack*, *study*)

<span id="page-32-0"></span>class Colony(*circuit=None*, *r0=1*, *mu0=1*)  $fun(self, x)$ 

kymograph(*self*, *nx*, *t0*, *tmax*)

map\_kymo(*self*, *kymo*)

norm\_kymo(*self*, *kymo*)

<span id="page-32-1"></span>class DataMetabolism(*name*, *fj*, *media*, *strain*, *vector*, *biomass\_signal*) Bases: [Metabolism](#page-36-0)

Characterized context for gene expression, incorporates biomass and growth rate. . . .

**name** [str, optional] Name of the metabolism or correponding strain

**fj** [Flapjack] Flapjack instance used to fetch data from

**media** [str] Name of the media to query

**strain** [str] Name of the strain to query

**vector** [str] Name of the vector to query

**biomass\_signal** [str] Name of signal to query and use as biomass

**biomass(t)** Return biomass at a given time from characterization data

**growth:rate(t)** Return growth rate at a given time from characterization data

biomass(*self*, *t*)

growth\_rate(*self*, *t*)

<span id="page-32-2"></span>class GeneProduct(*name*, *init\_concentration=0*, *degradation\_rate=0*, *uri=None*, *sbol\_comp=None*, *type\_='PRO'*, *color='silver'*)

A class that represents a gene product, protein or RNA.

. . .

**name** [str] Name of the gene product

**init\_concentration** [int | float] Initial concentration of the gene product in Molar

**degradation\_rate** [int | float] Degradation rate of the gene product

**type\_** [str, optional] Molecular type of the gene product, could be 'PRO' or 'RNA'

**uri** [str, optional] SynBioHub URI

**sbol\_comp** [SBOL Component, optional] SBOL Component

```
shape = \triangle
```

```
__str__(self )
     Return str(self).
express(self, rate)
initialize(self )
```
step(*self*, *growth\_rate*, *dt*)

#### <span id="page-33-0"></span>class GeneticNetwork(*vector=None*)

Representation of a genetic netowrk composed by a set of Operators, Regulators and Reporters.

. . .

**operators** [List[Operator]] List of Operators that are part of the genetic network

**regulators** [List[Regulator]] List of Regulators that are part of the genetic network

**reporters** [List[Reporter]] List of Reporters that are part of the genetic network

**vector** [int] Flapjack ID of the vector that is associated with the genetic network

**to\_graph()** Builds a graph representation of the genetic netwok

draw() Generates a plot of the graph representation builded by to\_graph()

**to\_sbol(sbol\_doc=None)** Generates a SBOL3 Document representation of the genetic network on sbol\_doc

add\_operator(*self*, *ops*)

add\_regulator(*self*, *regs*)

add\_reporter(*self*, *reps*)

draw(*self*, *node\_shape='o'*, *node\_size=500*, *linewidths=0*, *alpha=0.5*, *arrowsize=10*, *font\_size=6*, *font\_family='Tahoma'*, *font\_weight='bold'*, *pos=nx.kamada\_kawai\_layout*, *contracted=False*)

initialize(*self* )

step(*self*, *growth\_rate=1*, *t=0*, *dt=0.1*)

step\_stochastic(*self*, *growth\_rate=1*, *t=0*, *dt=0.1*)

substep\_stochastic(*self*, *t=0*, *dt=0.1*, *growth\_rate=1*)

to\_contracted\_graph(*self* )

to\_graph(*self* )

- $to\_sbol(self, sbol, doc: sbol3.Document = None) \rightarrow sbol3.Document$ Convert the genetic network to SBOL. :param sbol\_doc: The SBOL document to add the genetic network to.
- class Hill1(*input*, *output*, *alpha*, *K*, *n*, *name=None*, *uri=None*, *sbol\_comp=None*, *color='skyblue'*) Bases: [loica.operators.operator.Operator](#page-14-0)

A class that represents a DNA fragment that encode a genetic operator. The Hill1 Operator is an abstraction of a repressible or inducible promoter that maps an input into an output using a Hill function.

. . .

**input** [Regulator | Supplement] The input of the operator that regulates the expression of the output

**output** [Regulator | Reporter] The output of the operator that is regulated by the input

**alpha** [List] [Basal expression rate, Regulated expression rate in MEFL/second]

<span id="page-34-1"></span>**K** [int | float] Half expression input concentration in Molar

**n** [int | float] Hill coefficient, cooperative degree (unitless)

**uri** [str, optional] SynBioHub URI

**sbol\_comp** [SBOL Component, optional] SBOL Component

**name** [str, optional] Name of the operator displayed on the network representation

**color: str, optional** Color displayed on the network representation

**characterize(flapjack, receiver, inverter, media, strain, signal, biomass\_signal, gamma)** Parameterize the Operator model that maps Input concentration into Output expression rate

\_\_str\_\_(*self* ) Return str(self).

characterize(*self*, *flapjack*, *receiver*, *inverter*, *media*, *strain*, *signal*, *biomass\_signal*, *gamma*)

expression\_rate(*self*, *t*, *dt*)

forward\_model(*self*, *a\_j*, *b\_j*, *n\_i=2*, *K\_i=1*, *a\_A=100.0*, *b\_A=0*, *K\_A=1*, *n\_A=2*, *Dt=0.05*, *sim\_steps=10*, *A=0*, *odval=[1] \* 100*, *gamma=0*, *p0\_1=0*, *p0\_2=0*, *nt=100*)

residuals(*self*, *df*, *oddf*, *a\_A*, *b\_A*, *K\_A*, *n\_A*, *gamma*)

<span id="page-34-0"></span>class Hill1(*input*, *output*, *alpha*, *K*, *n*, *name=None*, *uri=None*, *sbol\_comp=None*, *color='skyblue'*) Bases: [loica.operators.operator.Operator](#page-14-0)

A class that represents a DNA fragment that encode a genetic operator. The Hill1 Operator is an abstraction of a repressible or inducible promoter that maps an input into an output using a Hill function.

. . .

**input** [Regulator | Supplement] The input of the operator that regulates the expression of the output

**output** [Regulator | Reporter] The output of the operator that is regulated by the input

**alpha** [List] [Basal expression rate, Regulated expression rate in MEFL/second]

**K** [int | float] Half expression input concentration in Molar

**n** [int | float] Hill coefficient, cooperative degree (unitless)

**uri** [str, optional] SynBioHub URI

**sbol\_comp** [SBOL Component, optional] SBOL Component

**name** [str, optional] Name of the operator displayed on the network representation

**color: str, optional** Color displayed on the network representation

#### **characterize(flapjack, receiver, inverter, media, strain, signal, biomass\_signal, gamma)** Parameterize the Operator model that maps Input concentration into Output expression rate

\_\_str\_\_(*self* )

Return str(self).

characterize(*self*, *flapjack*, *receiver*, *inverter*, *media*, *strain*, *signal*, *biomass\_signal*, *gamma*)

expression\_rate(*self*, *t*, *dt*)

forward\_model(*self*, *a\_j*, *b\_j*, *n\_i=2*, *K\_i=1*, *a\_A=100.0*, *b\_A=0*, *K\_A=1*, *n\_A=2*, *Dt=0.05*, *sim\_steps=10*, *A=0*, *odval=[1] \* 100*, *gamma=0*, *p0\_1=0*, *p0\_2=0*, *nt=100*)

<span id="page-35-1"></span>residuals(*self*, *df*, *oddf*, *a\_A*, *b\_A*, *K\_A*, *n\_A*, *gamma*)

class Hill2(*input*, *output*, *alpha*, *K*, *n*, *name=None*, *uri=None*, *sbol\_comp=None*, *color='orange'*) Bases: loica.operators.receiver.Operator

A class that represents a DNA fragment that encode a genetic operator. The Hill2 Operator is an abstraction of a set of two repressible or inducible promoters that maps an 2 inputs into an output using a Hill function.

. . .

**input** [List [Regulator | Supplement]] The inputs of the operator that regulates the expression of the output

**output** [Regulator | Reporter | List] The output of the operator that is regulated by the input

**alpha** [List] [Basal expression rate, Regulated expression rate in MEFL/second]

**K** [int | float] Half expression input concentration in Molar

**n** [int | float] Hill coefficient, cooperative degree (unitless)

**uri** [str, optional] SynBioHub URI

**sbol\_comp** [SBOL Component, optional] SBOL Component

**name** [str, optional] Name of the operator displayed on the network representation

**color: str, optional** Color displayed on the network representation

**characterize(flapjack, receiver, inverter, media, strain, signal, biomass\_signal, gamma)** Parameterize the Operator model that maps Input concentration into Output expression rate

\_\_str\_\_(*self* )

Return str(self).

characterize(*self*, *flapjack*, *receiver1*, *receiver2*, *chemical1*, *chemical2*, *nor\_inverter*, *media*, *strain*, *signal*, *biomass\_signal*, *gamma*, *lower\_bounds=[0] \* 8*, *upper\_bounds=[100000000.0, 8, 100000000.0, 8, 100000000.0, 100000000.0, 100000000.0, 100000000.0]*, *init\_x=[1, 2, 1, 2, 1, 0, 0, 0]*)

expression\_rate(*self*, *t*, *dt*)

forward\_model(*self*, *rep1\_K=1*, *rep1\_n=2*, *rep2\_K=1*, *rep2\_n=2*, *alpha0=1*, *alpha1=0*, *alpha2=0*, *alpha3=0*, *a\_A=100.0*, *b\_A=0*, *K\_A=1*, *n\_A=2*, *a\_B=100.0*, *b\_B=0*, *K\_B=1*, *n\_B=2*, *Dt=0.05*, *sim\_steps=10*, *A=0*, *B=0*, *odval=[1] \* 100*, *gamma=0*, *rep1\_0=0*, *rep2\_0=0*, *fp\_0=0*, *nt=100*)

residuals(*self*, *df*, *oddf*, *a\_A*, *b\_A*, *K\_A*, *n\_A*, *a\_B*, *b\_B*, *K\_B*, *n\_B*, *chem1*, *chem2*, *gamma*)

<span id="page-35-0"></span>class Hill2(*input*, *output*, *alpha*, *K*, *n*, *name=None*, *uri=None*, *sbol\_comp=None*, *color='orange'*) Bases: loica.operators.receiver.Operator

A class that represents a DNA fragment that encode a genetic operator. The Hill2 Operator is an abstraction of a set of two repressible or inducible promoters that maps an 2 inputs into an output using a Hill function.

. . .

**input** [List [Regulator | Supplement]] The inputs of the operator that regulates the expression of the output

**output** [Regulator | Reporter | List] The output of the operator that is regulated by the input

**alpha** [List] [Basal expression rate, Regulated expression rate in MEFL/second]

**K** [int | float] Half expression input concentration in Molar

**n** [int | float] Hill coefficient, cooperative degree (unitless)

<span id="page-36-2"></span>**uri** [str, optional] SynBioHub URI

**sbol\_comp** [SBOL Component, optional] SBOL Component

**name** [str, optional] Name of the operator displayed on the network representation

**color: str, optional** Color displayed on the network representation

**characterize(flapjack, receiver, inverter, media, strain, signal, biomass\_signal, gamma)** Parameterize the Operator model that maps Input concentration into Output expression rate

\_\_str\_\_(*self* ) Return str(self).

characterize(*self*, *flapjack*, *receiver1*, *receiver2*, *chemical1*, *chemical2*, *nor\_inverter*, *media*, *strain*, *signal*, *biomass\_signal*, *gamma*, *lower\_bounds=[0] \* 8*, *upper\_bounds=[100000000.0, 8, 100000000.0, 8, 100000000.0, 100000000.0, 100000000.0, 100000000.0]*, *init\_x=[1, 2, 1, 2, 1, 0, 0, 0]*)

expression\_rate(*self*, *t*, *dt*)

forward\_model(*self*, *rep1\_K=1*, *rep1\_n=2*, *rep2\_K=1*, *rep2\_n=2*, *alpha0=1*, *alpha1=0*, *alpha2=0*, *alpha3=0*, *a\_A=100.0*, *b\_A=0*, *K\_A=1*, *n\_A=2*, *a\_B=100.0*, *b\_B=0*, *K\_B=1*, *n\_B=2*, *Dt=0.05*, *sim\_steps=10*, *A=0*, *B=0*, *odval=[1] \* 100*, *gamma=0*, *rep1\_0=0*, *rep2\_0=0*, *fp\_0=0*, *nt=100*)

residuals(*self*, *df*, *oddf*, *a\_A*, *b\_A*, *K\_A*, *n\_A*, *a\_B*, *b\_B*, *K\_B*, *n\_B*, *chem1*, *chem2*, *gamma*)

#### <span id="page-36-0"></span>class Metabolism(*name=None*)

Context for gene expression, incorporates biomass and growth rate. . . .

**name** [str, optional] Name of the metabolism or correponding strain

class Operator(*output*, *name=None*, *uri=None*, *sbol\_comp=None*, *color='skyblue'*) A class that represents a DNA fragment that encode a genetic operator.

. . .

**output** [Regulator | Reporter] The output of the operator that is regulated by the input

**uri** [str, optional] SynBioHub URI

**sbol\_comp** [SBOL Component, optional] SBOL Component

**name** [str, optional] Name of the operator displayed on the network representation

**color: str, optional** Color displayed on the network representation

\_\_str\_\_(*self* ) Return str(self).

<span id="page-36-1"></span>class Operator(*output*, *name=None*, *uri=None*, *sbol\_comp=None*, *color='skyblue'*) A class that represents a DNA fragment that encode a genetic operator.

. . .

**output** [Regulator | Reporter] The output of the operator that is regulated by the input

**uri** [str, optional] SynBioHub URI

**sbol\_comp** [SBOL Component, optional] SBOL Component

**name** [str, optional] Name of the operator displayed on the network representation

**color: str, optional** Color displayed on the network representation

```
__str__(self )
     Return str(self).
```
class Receiver(*input*, *output*, *alpha*, *K*, *n*, *name=None*, *uri=None*, *sbol\_comp=None*, *color='skyblue'*) Bases: [loica.operators.operator.Operator](#page-14-0)

A class that represents a DNA fragment that encode a genetic operator. The Receiver Operator is an abstraction of an inducible promoter that maps an external input into an output using a Hill function.

. . .

**input** [Regulator | Supplement] The input of the operator that regulates the expression of the output

**output** [Regulator | Reporter] The output of the operator that is regulated by the input

**alpha** [List] [Basal expression rate, Regulated expression rate in MEFL/second]

**K** [int | float] Half expression input concentration in Molar

**n** [int | float] Hill coefficient, cooperative degree (unitless)

**uri** [str, optional] SynBioHub URI

**sbol\_comp** [SBOL Component, optional] SBOL Component

**name** [str, optional] Name of the operator displayed on the network representation

**color: str, optional** Color displayed on the network representation

**unit: str, optional** Units of the characterization data

**characterize(flapjack, receiver, inverter, media, strain, signal, biomass\_signal, gamma)** Parameterize the Operator model that maps Input concentration into Output expression rate

\_\_str\_\_(*self* ) Return str(self).

characterize(*self*, *flapjack*, *vector*, *media*, *strain*, *signal*, *biomass\_signal*)

expression\_rate(*self*, *t*, *dt*)

forward\_model(*self*, *a=0*, *b=1*, *K\_A=1*, *n\_A=2*, *Dt=0.05*, *sim\_steps=10*, *A=[0]*, *odval=[1] \* 100*, *gamma=0*, *p0=0*, *nt=100*)

residuals(*self*, *df*, *oddf* )

<span id="page-37-0"></span>class Receiver(*input*, *output*, *alpha*, *K*, *n*, *name=None*, *uri=None*, *sbol\_comp=None*, *color='skyblue'*) Bases: [loica.operators.operator.Operator](#page-14-0)

A class that represents a DNA fragment that encode a genetic operator. The Receiver Operator is an abstraction of an inducible promoter that maps an external input into an output using a Hill function.

. . .

**input** [Regulator | Supplement] The input of the operator that regulates the expression of the output

**output** [Regulator | Reporter] The output of the operator that is regulated by the input

**alpha** [List] [Basal expression rate, Regulated expression rate in MEFL/second]

**K** [int | float] Half expression input concentration in Molar

**n** [int | float] Hill coefficient, cooperative degree (unitless)

**uri** [str, optional] SynBioHub URI

**sbol\_comp** [SBOL Component, optional] SBOL Component

<span id="page-38-3"></span>**name** [str, optional] Name of the operator displayed on the network representation

**color: str, optional** Color displayed on the network representation

**unit: str, optional** Units of the characterization data

**characterize(flapjack, receiver, inverter, media, strain, signal, biomass\_signal, gamma)** Parameterize the Operator model that maps Input concentration into Output expression rate

\_\_str\_\_(*self* ) Return str(self).

characterize(*self*, *flapjack*, *vector*, *media*, *strain*, *signal*, *biomass\_signal*)

expression\_rate(*self*, *t*, *dt*)

**forward\_model**(*self*,  $a=0, b=1, K$   $A=1, n$   $A=2, Dt=0.05$ , *sim\_steps=10*,  $A=[0]$ ,  $\partial \text{val}=[1] * 100$ , *gamma=0*, *p0=0*, *nt=100*)

residuals(*self*, *df*, *oddf* )

class Regulator(*name*, *init\_concentration=0*, *degradation\_rate=0*, *sbol\_comp=None*, *color='lightgreen'*) Bases: [GeneProduct](#page-32-2)

Representation of a regulatory gene product. Child of GeneProduct.

<span id="page-38-0"></span>class Regulator(*name*, *init\_concentration=0*, *degradation\_rate=0*, *sbol\_comp=None*, *color='lightgreen'*) Bases: [GeneProduct](#page-32-2)

Representation of a regulatory gene product. Child of GeneProduct.

class Reporter(*name*, *init\_concentration=0*, *degradation\_rate=0*, *signal\_id=None*, *color='w'*, *sbol\_comp=None*)

Bases: [GeneProduct](#page-32-2)

Representation of a regulatory gene product.

**signal id** [str, optional] Flapjack ID of the signal that the reporter is associated with.

**color** [str, optional] Color of the reporter

<span id="page-38-1"></span>class Reporter(*name*, *init\_concentration=0*, *degradation\_rate=0*, *signal\_id=None*, *color='w'*, *sbol\_comp=None*)

Bases: [GeneProduct](#page-32-2)

Representation of a regulatory gene product.

**signal\_id** [str, optional] Flapjack ID of the signal that the reporter is associated with.

**color** [str, optional] Color of the reporter

<span id="page-38-2"></span>class Sample(*genetic\_network=None*, *metabolism=None*, *assay=None*, *media=None*, *strain=None*) Representation of a sample that encapsulates GeneticNetwork and Metabolism. Incorporate environment information such as Supplements or chemicals, strain and media. Ex: 1 well in a plate, single cell. . . .

**genetic\_network** [GeneticNetwork] genetic network that is part of the sample

**metabolism** [Metabolism] metabolism that drives the genetic network in the sample

**assay** [Assay] assay to which this sample belongs

**media** [str] Name of the media in the sample

**strain** [str]

Name of the strain in the sample

<span id="page-39-2"></span>Methods

**add\_supplement(supplement, concentration)** stablishes the concentration of Supplement

initialize(*self* )

set\_regulator(*self*, *name*, *concentration*)

set\_reporter(*self*, *name*, *concentration*)

set\_supplement(*self*, *supplement*, *concentration*, *profile=None*)

step(*self*, *t*, *dt*, *stochastic=False*)

<span id="page-39-0"></span>class SimulatedMetabolism(*name*, *biomass*, *growth\_rate*)

Bases: [Metabolism](#page-36-0)

Simulated context for gene expression, incorporates biomass and growth rate. . . .

**name** [str, optional] Name of the metabolism or correponding strain

**biomass** A function of time that describes biomass f(t)=biomass

**growth\_rate** A function of time that describes the growth rate f(t)=growth rate

class Source(*output*, *rate*, *uri=None*, *sbol\_comp=None*, *color='blue'*, *name=None*) Bases: [Operator](#page-36-1)

A class that represents a DNA fragment that encode a genetic operator. The Source Operator is an abstraction of a constitutive promoter that produces output.

. . .

**output** [Regulator | Reporter] The output of the operator that is constitutively expressed

**rate** [float] Output constitutive expression rate in MEFL/second

**uri** [str, optional] SynBioHub URI

**sbol\_comp** [SBOL Component, optional] SBOL Component

**name** [str, optional] Name of the operator displayed on the network representation

**color: str, optional** Color displayed on the network representation

**characterize(flapjack, receiver, inverter, media, strain, signal, biomass\_signal, gamma)** Parameterize the Operator model that maps Input concentration into Output expression rate

\_\_str\_\_(*self* )

characterize(*self*, *flapjack*, *vector*, *media*, *strain*, *signal*, *biomass\_signal*)

expression\_rate(*self*, *t*, *dt*)

forward\_model(*self*, *Dt=0.25*, *sim\_steps=10*, *odval=[1] \* 97*, *rate=1*, *gamma=0*, *p0=0*, *nt=100*)

residuals(*self*, *df*, *oddf* )

<span id="page-39-1"></span>class Source(*output*, *rate*, *uri=None*, *sbol\_comp=None*, *color='blue'*, *name=None*) Bases: [Operator](#page-36-1)

A class that represents a DNA fragment that encode a genetic operator. The Source Operator is an abstraction of a constitutive promoter that produces output.

. . .

**output** [Regulator | Reporter] The output of the operator that is constitutively expressed

<span id="page-40-2"></span>**rate** [float] Output constitutive expression rate in MEFL/second

**uri** [str, optional] SynBioHub URI

**sbol\_comp** [SBOL Component, optional] SBOL Component

**name** [str, optional] Name of the operator displayed on the network representation

**color: str, optional** Color displayed on the network representation

**characterize(flapjack, receiver, inverter, media, strain, signal, biomass\_signal, gamma)** Parameterize the Operator model that maps Input concentration into Output expression rate

\_\_str\_\_(*self* )

characterize(*self*, *flapjack*, *vector*, *media*, *strain*, *signal*, *biomass\_signal*)

expression\_rate(*self*, *t*, *dt*)

forward\_model(*self*, *Dt=0.25*, *sim\_steps=10*, *odval=[1] \* 97*, *rate=1*, *gamma=0*, *p0=0*, *nt=100*)

residuals(*self*, *df*, *oddf* )

<span id="page-40-0"></span>class Sum(*input*, *output*, *alpha*, *K*, *n*, *uri=None*, *sbol\_comp=None*) Bases: [Operator](#page-36-1)

color = skyblue

shape  $=$  s

\_\_str\_\_(*self* )

expression\_rate(*self*, *t*, *dt*)

class Supplement(*name*, *pubchemid=None*, *supplier\_id=None*, *sbol\_comp=None*, *color='pink'*) Representation of a chemical

. . .

**name** [str] Name of the supplement

**concentration** [int | float] concentration of the supplement in Molar

**pubchemid** [str] PubChemID URI of the supplement

**supplier\_id** [str] Supplier ID of the supplement. An URL of the product that you aquire. Accepts list of the form [product URL, catalog number, batch].

**sbol\_comp** [str] SBOL component of the supplement.

\_\_str\_\_(*self* ) Return str(self).

<span id="page-40-1"></span>class Supplement(*name*, *pubchemid=None*, *supplier\_id=None*, *sbol\_comp=None*, *color='pink'*) Representation of a chemical

. . .

**name** [str] Name of the supplement

**concentration** [int | float] concentration of the supplement in Molar

**pubchemid** [str] PubChemID URI of the supplement

**supplier\_id** [str] Supplier ID of the supplement. An URL of the product that you aquire. Accepts list of the form [product URL, catalog number, batch].

**sbol\_comp** [str] SBOL component of the supplement.

<span id="page-41-11"></span>\_\_str\_\_(*self* ) Return str(self).

<span id="page-41-10"></span><span id="page-41-9"></span><span id="page-41-8"></span><span id="page-41-7"></span><span id="page-41-6"></span><span id="page-41-5"></span><span id="page-41-4"></span><span id="page-41-3"></span><span id="page-41-2"></span><span id="page-41-1"></span><span id="page-41-0"></span>characterize\_growth(*flapjack*, *vector*, *media*, *strain*, *biomass\_signal*, *n\_gaussians*, *epsilon*) forward\_model\_growth(*Dt=0.05*, *sim\_steps=10*, *muval=[0] \* 100*, *od0=0*, *nt=100*) gompertz(*t*, *y0*, *ymax*, *um*, *l*) gompertz\_growth\_rate(*t*, *y0*, *ymax*, *um*, *l*) load\_loica(*filename*) ramp\_biomass(*t*, *od0*, *start*, *slope*) ramp\_growth\_rate(*t*, *start*, *slope*) residuals\_growth(*data*, *epsilon*, *dt*, *t*, *n\_gaussians*) save\_loica(*obj*, *filename*) step\_biomass(*t*, *od0*, *start*) step\_growth\_rate(*t*, *start*)

## **INTRODUCTION**

<span id="page-42-0"></span>Welcome to the LOICA (Logical Operators for Integrated Cell Algorithms) repository, our Python package for designing, modeling and characterizing genetic networks.

As you may have noticed, our logo features a beautiful bird—loica [\(Leistes loyca\);](https://en.wikipedia.org/wiki/Long-tailed_meadowlark) a bird native to Chile known for its particular red chest and legendary kindness, with which we share name.

### **SEVEN**

### **INSTALLATION**

<span id="page-44-0"></span>Installing LOICA is way easier than pronuncing it!

pip install loica

For more details please refer to our [Wiki](https://github.com/RudgeLab/LOICA/wiki) for installation instructions and developer guides.

### **EIGHT**

## **LOICA ALLOWS YOU TO:**

- <span id="page-46-0"></span>• Compile Code into DNA fragments that execute Cell Algorithms
- Easy programation of genetic network models
- Generation of synthetic data
- Communicate with Flapjack
- Use and output SBOL files
- Use all sorts of cellular computation
- Easy, fluid and customisable DNA design

## **NINE**

## **TUTORIALS**

<span id="page-48-0"></span>Now that you have LOICA installed you can familiarize yourself with the tool using the [Jupyter notebook](https://github.com/RudgeLab/LOICA/tree/master/notebooks) tutorials designed for this purpose.

### **PYTHON MODULE INDEX**

<span id="page-50-0"></span>l loica, [9](#page-12-1) loica.assay, [21](#page-24-2) loica.colony, [22](#page-25-2) loica.geneproduct, [22](#page-25-3) loica.genetic\_network, [23](#page-26-3) loica.metabolism, [24](#page-27-1) loica.operators, [9](#page-12-4) loica.operators.hill1, [9](#page-12-5) loica.operators.hill2, [10](#page-13-1) loica.operators.operator, [11](#page-14-2) loica.operators.receiver, [11](#page-14-3) loica.operators.source, [12](#page-15-1) loica.operators.sum, [13](#page-16-1) loica.sample, [25](#page-28-9) loica.supplement, [26](#page-29-1) loica.util, [26](#page-29-2)

### **INDEX**

### <span id="page-52-0"></span>Symbols

- \_\_str\_\_() (*GeneProduct method*), [22,](#page-25-4) [30](#page-33-1)
- \_\_str\_\_() (*Hill1 method*), [10,](#page-13-2) [14,](#page-17-1) [31](#page-34-1)
- \_\_str\_\_() (*Hill2 method*), [10,](#page-13-2) [15,](#page-18-1) [32,](#page-35-1) [33](#page-36-2)
- \_\_str\_\_() (*Operator method*), [11,](#page-14-4) [16,](#page-19-0) [17,](#page-20-1) [33](#page-36-2)
- \_\_str\_\_() (*Receiver method*), [12,](#page-15-2) [17–](#page-20-1)[19,](#page-22-0) [34,](#page-37-1) [35](#page-38-3)
- \_\_str\_\_() (*Source method*), [13,](#page-16-2) [19–](#page-22-0)[21,](#page-24-3) [36,](#page-39-2) [37](#page-40-2)
- \_\_str\_\_() (*Sum method*), [13,](#page-16-2) [21,](#page-24-3) [37](#page-40-2)
- \_\_str\_\_() (*Supplement method*), [26,](#page-29-3) [37](#page-40-2)

## A

add\_operator() (*GeneticNetwork method*), [23,](#page-26-4) [30](#page-33-1) add\_regulator() (*GeneticNetwork method*), [23,](#page-26-4) [30](#page-33-1) add\_reporter() (*GeneticNetwork method*), [23,](#page-26-4) [30](#page-33-1) Assay (*class in loica*), [28](#page-31-1) Assay (*class in loica.assay*), [21](#page-24-3)

### B

biomass() (*DataMetabolism method*), [25,](#page-28-10) [29](#page-32-3)

## C

characterize() (*Hill1 method*), [10,](#page-13-2) [14,](#page-17-1) [31](#page-34-1) characterize() (*Hill2 method*), [11,](#page-14-4) [15,](#page-18-1) [32,](#page-35-1) [33](#page-36-2) characterize() (*Receiver method*), [12,](#page-15-2) [17–](#page-20-1)[19,](#page-22-0) [34,](#page-37-1) [35](#page-38-3) characterize() (*Source method*), [13,](#page-16-2) [19–](#page-22-0)[21,](#page-24-3) [36,](#page-39-2) [37](#page-40-2) characterize\_growth() (*in module loica*), [38](#page-41-11) characterize\_growth() (*in module loica.util*), [27](#page-30-5) Colony (*class in loica*), [29](#page-32-3) Colony (*class in loica.colony*), [22](#page-25-4) color (*Sum attribute*), [13,](#page-16-2) [21,](#page-24-3) [37](#page-40-2)

## D

DataMetabolism (*class in loica*), [29](#page-32-3) DataMetabolism (*class in loica.metabolism*), [24](#page-27-2) draw() (*GeneticNetwork method*), [23,](#page-26-4) [30](#page-33-1)

### E

express() (*GeneProduct method*), [23,](#page-26-4) [30](#page-33-1) expression\_rate() (*Hill1 method*), [10,](#page-13-2) [15,](#page-18-1) [31](#page-34-1) expression\_rate() (*Hill2 method*), [11,](#page-14-4) [15,](#page-18-1) [32,](#page-35-1) [33](#page-36-2)

expression\_rate() (*Receiver method*), [12,](#page-15-2) [17](#page-20-1)[–19,](#page-22-0) [34,](#page-37-1) [35](#page-38-3) expression\_rate() (*Source method*), [13,](#page-16-2) [19](#page-22-0)[–21,](#page-24-3) [36,](#page-39-2) [37](#page-40-2) expression\_rate() (*Sum method*), [13,](#page-16-2) [21,](#page-24-3) [37](#page-40-2)

### F

forward\_model() (*Hill1 method*), [10,](#page-13-2) [15,](#page-18-1) [31](#page-34-1) forward\_model() (*Hill2 method*), [11,](#page-14-4) [15,](#page-18-1) [32,](#page-35-1) [33](#page-36-2) forward\_model() (*Receiver method*), [12,](#page-15-2) [17–](#page-20-1)[19,](#page-22-0) [34,](#page-37-1) [35](#page-38-3) forward\_model() (*Source method*), [13,](#page-16-2) [19–](#page-22-0)[21,](#page-24-3) [36,](#page-39-2) [37](#page-40-2) forward\_model\_growth() (*in module loica*), [38](#page-41-11) forward\_model\_growth() (*in module loica.util*), [27](#page-30-5) fun() (*Colony method*), [22,](#page-25-4) [29](#page-32-3)

### G

GeneProduct (*class in loica*), [29](#page-32-3) GeneProduct (*class in loica.geneproduct*), [22](#page-25-4) GeneticNetwork (*class in loica*), [30](#page-33-1) GeneticNetwork (*class in loica.genetic\_network*), [23](#page-26-4) gompertz() (*in module loica*), [38](#page-41-11) gompertz() (*in module loica.metabolism*), [25](#page-28-10) gompertz\_growth\_rate() (*in module loica*), [38](#page-41-11) gompertz\_growth\_rate() (*in module loica.metabolism*), [25](#page-28-10) growth\_rate() (*DataMetabolism method*), [25,](#page-28-10) [29](#page-32-3)

### H

Hill1 (*class in loica*), [30,](#page-33-1) [31](#page-34-1) Hill1 (*class in loica.operators*), [14](#page-17-1) Hill1 (*class in loica.operators.hill1*), [9](#page-12-6) Hill2 (*class in loica*), [32](#page-35-1) Hill2 (*class in loica.operators*), [15](#page-18-1) Hill2 (*class in loica.operators.hill2*), [10](#page-13-2)

### I

initialize() (*GeneProduct method*), [23,](#page-26-4) [30](#page-33-1) initialize() (*GeneticNetwork method*), [23,](#page-26-4) [30](#page-33-1) initialize() (*Sample method*), [26,](#page-29-3) [36](#page-39-2)

### K

kymograph() (*Colony method*), [22,](#page-25-4) [29](#page-32-3)

### L

load\_loica() (*in module loica*), [38](#page-41-11) load\_loica() (*in module loica.util*), [27](#page-30-5) loica module, [9](#page-12-6) loica.assay module, [21](#page-24-3) loica.colony module, [22](#page-25-4) loica.geneproduct module, [22](#page-25-4) loica.genetic\_network module, [23](#page-26-4) loica.metabolism module, [24](#page-27-2) loica.operators module, [9](#page-12-6) loica.operators.hill1 module, [9](#page-12-6) loica.operators.hill2 module, [10](#page-13-2) loica.operators.operator module, [11](#page-14-4) loica.operators.receiver module, [11](#page-14-4) loica.operators.source module, [12](#page-15-2) loica.operators.sum module, [13](#page-16-2) loica.sample module, [25](#page-28-10) loica.supplement module, [26](#page-29-3) loica.util module, [26](#page-29-3)

### M

map\_kymo() (*Colony method*), [22,](#page-25-4) [29](#page-32-3) Metabolism (*class in loica*), [33](#page-36-2) Metabolism (*class in loica.metabolism*), [25](#page-28-10) module loica, [9](#page-12-6) loica.assay, [21](#page-24-3) loica.colony, [22](#page-25-4) loica.geneproduct, [22](#page-25-4) loica.genetic\_network, [23](#page-26-4) loica.metabolism, [24](#page-27-2) loica.operators, [9](#page-12-6) loica.operators.hill1, [9](#page-12-6) loica.operators.hill2, [10](#page-13-2) loica.operators.operator, [11](#page-14-4) loica.operators.receiver, [11](#page-14-4) loica.operators.source, [12](#page-15-2) loica.operators.sum, [13](#page-16-2)

loica.sample, [25](#page-28-10) loica.supplement, [26](#page-29-3) loica.util, [26](#page-29-3)

### N

norm\_kymo() (*Colony method*), [22,](#page-25-4) [29](#page-32-3)

## $\left( \right)$

Operator (*class in loica*), [33](#page-36-2) Operator (*class in loica.operators*), [15](#page-18-1)[–17](#page-20-1) Operator (*class in loica.operators.operator*), [11](#page-14-4)

### R

ramp\_biomass() (*in module loica*), [38](#page-41-11) ramp\_biomass() (*in module loica.metabolism*), [25](#page-28-10) ramp\_growth\_rate() (*in module loica*), [38](#page-41-11) ramp\_growth\_rate() (*in module loica.metabolism*), [25](#page-28-10) Receiver (*class in loica*), [34](#page-37-1) Receiver (*class in loica.operators*), [17,](#page-20-1) [18](#page-21-1) Receiver (*class in loica.operators.receiver*), [11](#page-14-4) Regulator (*class in loica*), [35](#page-38-3) Regulator (*class in loica.geneproduct*), [23](#page-26-4) Reporter (*class in loica*), [35](#page-38-3) Reporter (*class in loica.geneproduct*), [23](#page-26-4) residuals() (*Hill1 method*), [10,](#page-13-2) [15,](#page-18-1) [31](#page-34-1) residuals() (*Hill2 method*), [11,](#page-14-4) [15,](#page-18-1) [32,](#page-35-1) [33](#page-36-2) residuals() (*Receiver method*), [12,](#page-15-2) [17](#page-20-1)[–19,](#page-22-0) [34,](#page-37-1) [35](#page-38-3) residuals() (*Source method*), [13,](#page-16-2) [19](#page-22-0)[–21,](#page-24-3) [36,](#page-39-2) [37](#page-40-2) residuals\_growth() (*in module loica*), [38](#page-41-11) residuals\_growth() (*in module loica.util*), [27](#page-30-5) run() (*Assay method*), [22,](#page-25-4) [29](#page-32-3)

## S

Sample (*class in loica*), [35](#page-38-3) Sample (*class in loica.sample*), [25](#page-28-10) save\_loica() (*in module loica*), [38](#page-41-11) save\_loica() (*in module loica.util*), [27](#page-30-5) set\_regulator() (*Sample method*), [26,](#page-29-3) [36](#page-39-2) set\_reporter() (*Sample method*), [26,](#page-29-3) [36](#page-39-2) set\_supplement() (*Sample method*), [26,](#page-29-3) [36](#page-39-2) shape (*GeneProduct attribute*), [22,](#page-25-4) [29](#page-32-3) shape (*Sum attribute*), [13,](#page-16-2) [21,](#page-24-3) [37](#page-40-2) SimulatedMetabolism (*class in loica*), [36](#page-39-2) SimulatedMetabolism (*class in loica.metabolism*), [25](#page-28-10) Source (*class in loica*), [36](#page-39-2) Source (*class in loica.operators*), [19,](#page-22-0) [20](#page-23-1) Source (*class in loica.operators.source*), [12](#page-15-2) step() (*GeneProduct method*), [23,](#page-26-4) [30](#page-33-1) step() (*GeneticNetwork method*), [24,](#page-27-2) [30](#page-33-1) step() (*Sample method*), [26,](#page-29-3) [36](#page-39-2) step\_biomass() (*in module loica*), [38](#page-41-11) step\_biomass() (*in module loica.metabolism*), [25](#page-28-10) step\_growth\_rate() (*in module loica*), [38](#page-41-11)

step\_growth\_rate() (*in module loica.metabolism*), [25](#page-28-10) step\_stochastic() (*GeneticNetwork method*), [24,](#page-27-2) [30](#page-33-1) substep\_stochastic() (*GeneticNetwork method*), [24,](#page-27-2) [30](#page-33-1) Sum (*class in loica*), [37](#page-40-2) Sum (*class in loica.operators*), [21](#page-24-3) Sum (*class in loica.operators.sum*), [13](#page-16-2) Supplement (*class in loica*), [37](#page-40-2) Supplement (*class in loica.supplement*), [26](#page-29-3)

### T

to\_contracted\_graph() (*GeneticNetwork method*), [24,](#page-27-2) [30](#page-33-1) to\_graph() (*GeneticNetwork method*), [24,](#page-27-2) [30](#page-33-1) to\_sbol() (*GeneticNetwork method*), [24,](#page-27-2) [30](#page-33-1)

### $\cup$

upload() (*Assay method*), [22,](#page-25-4) [29](#page-32-3)